## SAP ABAP table DMC\_JN\_ST\_PARAM {MWB: Job net start parameter}

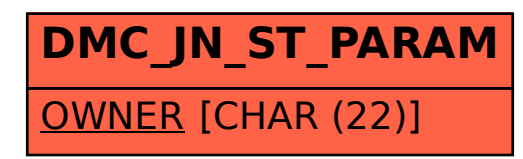